# **BAB III METODE DAN DESAIN PENELITIAN**

# **3.1. Metode Penelitian**

Objek penelitian terdiri dari dua vriabel, yaitu Komunikasi Interpersonal sebagai variabel bebas (Variabel X) dan Kinerja guru sebagai variabel terikat (Variabel Y). Penelitian ini dilakukan di SMK Negeri 1 Bandung, jalan Wastukencana No.3 Kota Bandung. Penelitian ini bertujuan untuk meguji adakah pengaruh komunikasi interpersonal terhadap kinerja guru di SMK Negeri 1 Bandung

Dalam mengadakan penelitian, terlebih dahulu peneliti harus menentukan metode yang akan digunakan karena ini adalah pedoman atau langkah-langkah yang harus dilakukan dalam melaksanakan penelitian.

Arikunto (2002, hal. 136) menjelaskan "Metode penelitian adalah cara yang digunakan oleh peneliti dalam mengumpulkan data penelitiannya". Tujuan adanya metode penelitian adalah untuk memberikan gambaran kepada peneliti mengenai langkah-langkah penelitian yang dilakukan, sehingga permasalahan tersebut dapat dipecahkan.

Penelitian ini menggunakan Metode *Survey Eksplanatory.* Metode ini bermaksud untuk menjelaskan hubungan antar variabel melalui pengujian hipotesis. Menurut Singarimbun dan Efendi (2006, hlm.4), menyatakan bahwa "survei eksplanatori adalah penelitian yang mengambil sample dari suatu populasi dan menggunakan kuesioner sebagai alat pengumpulan data yang pokok, dengan tujuan untuk menjelaskan atau menguji hubungan antar variabel yang diteliti."

Walaupun uraiannya juga mengandung deskripsi, tetapi sebagai penelitian relational fokusnya terletak pada penjelasan hubungan-hubungan antar variabel. Metode survey ini penulis gunakan dengan cara menyebarkan koesioner mengenai Variabel X (Komunikasi Interpersonal) dan Variabel Y (Kinerja Guru) di SMK Negeri 1 Bandung.

Berdasarkan uraian tersebut, Penulis melakukan pengamatan di lapangan untuk mendapatkan data penelitian yang sesuai dengan tujuan penelitian yaitu mengetahui

pengaruh komunikasi interpersonal terhadap kinerja guru di SMK Negeri 1 Bandung.

# **1.1.1. Populasi**

Menurut Abdurahman, & Somantri (2011, hal. 129), menyatakan bahwa: "Populasi adalah keseluruhan elemen, atau unit penelitian, atau unit analisis yang memiliki ciri/karakteristik tertentu yang dijadikan sebagai objek penelitian atau menjadi perhatian dalam suatu penelitian (pengamatan) dengan demikian, populasi tidak terbatas pada sekelompok orang, tetapi apa saja yang menjadi perhatian kita".

Berdasarkan paparan pengertian diatas, maka populasi dalam penelitian ini adalah seluruh guru di SMK Negeri 1 Bandung yang berjumlah 72 orang.

#### **3.2. Desain Penelitian**

#### **1.2.1.Operasionalisasi Variabel**

Menurut Muhidin dkk. (2014, hlm.37) menyatakan bahwa variabel penelitian adalah kegiatan menjabarkan konsep variabel menjadi konsep yang lebih sederhana, yaitu indikator. Salah satu rujukan dalam penyusunan instrument penelitian adalah operasional variabel, oleh karena itu penyusunan operasional variabel harus disusun dengan baik agar memiliki tingkat validitas dan reliabilitas yang tinggi.

Variabel penelitian terdiri dari dua jenis, yaitu variabel bebas atau variabel penyebab *(independent variabel)*, dan variabel terikat atau variabel tergantung *(dependent variable)*. Menurut Tuckman dalam Setyosari (2010, hal. 128) menyatakan bahwa "Variabel bebas adalah variabel yang menyebabkan atau memengaruhi, yaitu faktor-faktor yang diukur, dimanipulasi, atau dipilih oleh peneliti untuk menentukan hubungan antara fenomena yang diobservasi atau diamati. Sedangkan variable terikat adalah faktor-faktor yang diobservasi dan diukur untuk menentukan adanya pengaruh variable bebas, yaitu faktor yang muncul, atau tidak muncul, atau berubah sesuai dengan yang diperkenalkan oleh peneliti itu.

Variabel yang terdapat dalam penelitian ini meliputi dua variabel, yaitu Komunikasi Interpersonal sebagai variabel bebas (Variabel X) dan Kinerja guru

sebagai variabel terikat (Variabel Y). Maka bentuk operasionalisasinya adalah sebagai berikut:

# **3.2.2.1 Komunikasi Interpersonal**

 Berdasarkan pendekatan indikator, komunikasi interpersonal dalam penelitian ini dapat diukur sebagai berikut:

| Variabel dan                                                                            | Dimensi                            |                           |    | Indikator                                                  |    | Ukuran                                                                   | Skala   | N <sub>o</sub> |
|-----------------------------------------------------------------------------------------|------------------------------------|---------------------------|----|------------------------------------------------------------|----|--------------------------------------------------------------------------|---------|----------------|
| Konsep                                                                                  |                                    |                           |    |                                                            |    |                                                                          |         | item           |
| Komunikasi<br>Interpersonal<br>Kepala<br>Sekolah (X)<br>"Komunikasi                     | $1_{\cdot}$                        | Keterbukaan<br>(Openness) | 1. | Guru<br>menanggapi<br>informasi<br>dengan<br>senang hati   |    | 1. Tingkat guru<br>menanggapi<br>informasi dengan<br>senang hati         | Ordinal | 1              |
| Interpersonal<br>adalah<br>penyampaian<br>pesan oleh<br>satu orang<br>dan<br>penerimaan |                                    |                           |    | 2. Guru<br>memberikan<br>respon secara<br>positif          | 2. | Tingkat guru<br>memberikan<br>respon kepada<br>secara positif            | Ordinal | $\overline{2}$ |
| pesan oleh<br>orang lain<br>atau<br>sekelompok<br>kecil orang,<br>dengan<br>peluang     |                                    |                           |    | 3. Keterbukaan<br>dalam<br>guru<br>memberikan<br>informasi | 3. | Tingkat<br>keterbukaan guru<br>dalam<br>memberikan<br>informasi          | Ordinal | 3              |
| untuk<br>memberikan<br>umpan balik<br>segera".                                          | Empati<br>2.<br>( <i>Empathy</i> ) |                           | 1. | Keterbukaan<br>dalam<br>guru<br>memberikan<br>informasi    |    | 1. Tingkat guru<br>memahami<br>kesulitan yang<br>dialami guru<br>lainnya | Ordinal | $\overline{4}$ |
| <b>Devito</b><br>(dalam<br><b>Suranto</b><br>2011,<br>Aw.,<br>hal.4)                    |                                    |                           | 2. | Kepercayaa<br>n guru                                       |    | 2. Tingkat<br>kepercayaan guru                                           | Ordinal | 5              |

**Tabel 3. 1 Operasional Variabel Komunikasi Interpersonal (X)**

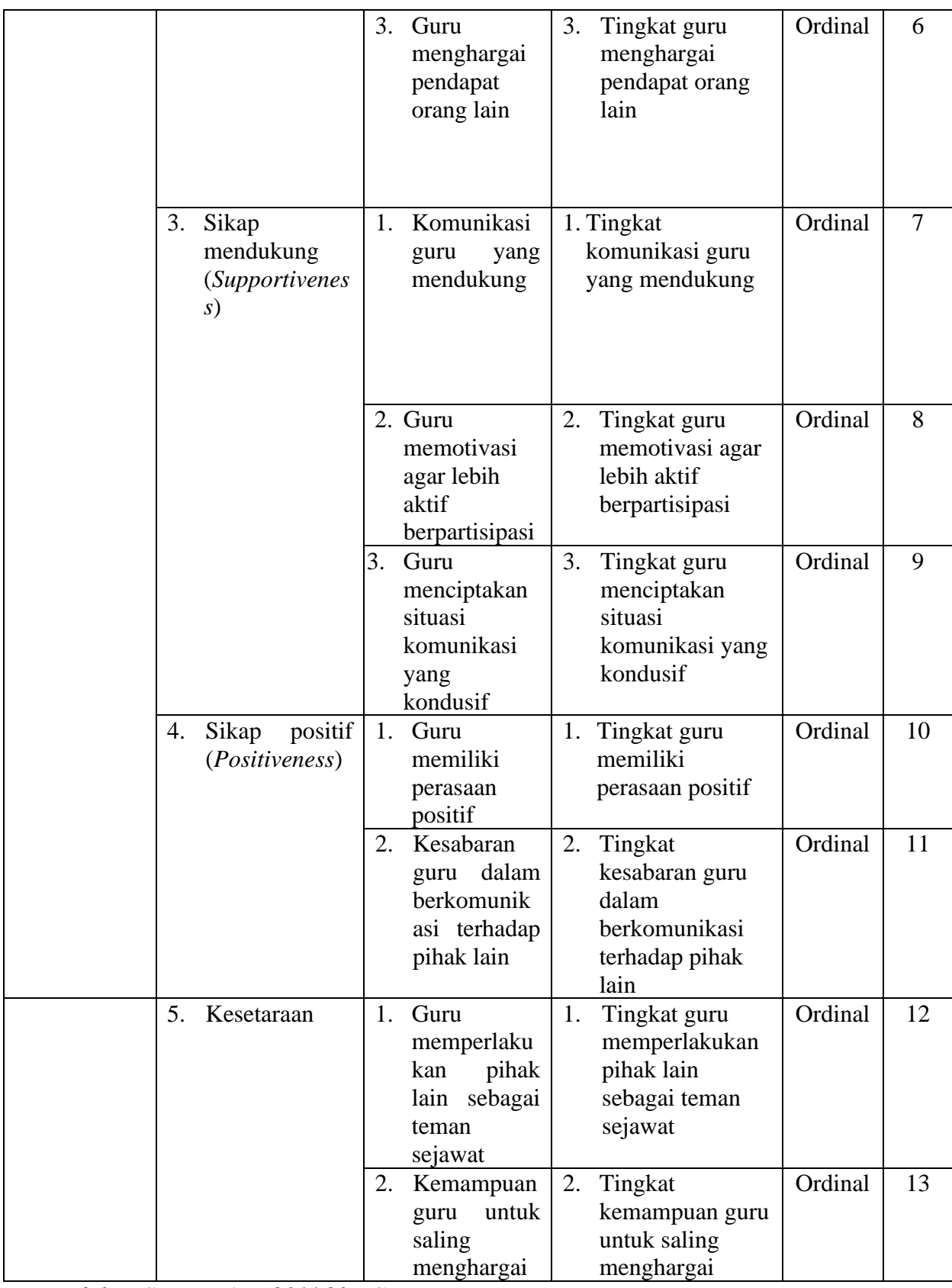

*Devito dalam Suranto Aw.(2011,hlm.4)*

# **3.2.3.2. Operasional Variabel Kinerja Guru**

Berdasarkan pendekatan indikator, komunikasi interpersonal dalam penelitian ini dapat diukur sebagai berikut:

|                        |                               | $\mathbf{Q}$ perasionar variaber Kiner ja Guru (17                                                                                           |         |                |
|------------------------|-------------------------------|----------------------------------------------------------------------------------------------------|---------|----------------|
| Konsep dan<br>Variabel | Indikator                     | Ukuran                                                                                                    | Skala   | No Item        |
| Kinerja Guru<br>(Y)    | Kompetensi<br>1.<br>Pedagogik | 1. Menguasai<br>karakteristik peserta<br>didik dari aspek fisik,<br>moral, spiritual,<br>sosial, kultural,<br>emosional, dan<br>intelektual. | Ordinal | $\mathbf{1}$   |
|                        |                               | 2. Menguasai teori<br>belajar dan prinsip-<br>prinsip pembelajaran<br>yang mendidik.                                                         | Ordinal | 2              |
|                        |                               | Mengembangkan<br>3.<br>kurikulum yang<br>terkait dengan mata<br>pelajaran yang<br>diampu.                                                    | Ordinal | 3              |
|                        |                               | Menyelenggarakan<br>4.<br>pembelajaran yang<br>mendidik.                                                                                     | Ordinal | $\overline{4}$ |
|                        |                               | 5. Memanfaatkan<br>teknologi informasi<br>dan komunikasi<br>untuk kepentingan<br>pembelajaran.                                               | Ordinal | 5              |
|                        |                               | Memfasilitasi<br>6.<br>pengembangan<br>potensi peserta didik<br>untuk<br>mengaktualisasikan<br>berbagai potensi yang<br>dimiliki.            | Ordinal | 6              |
|                        |                               | Berkomunikasi<br>7.<br>secara efektif,<br>empatik, dan santun<br>dengan peserta didik.                                                       | Ordinal | 7              |

**Tabel 3. 2 Operasional Variabel Kinerja Guru (Y)**

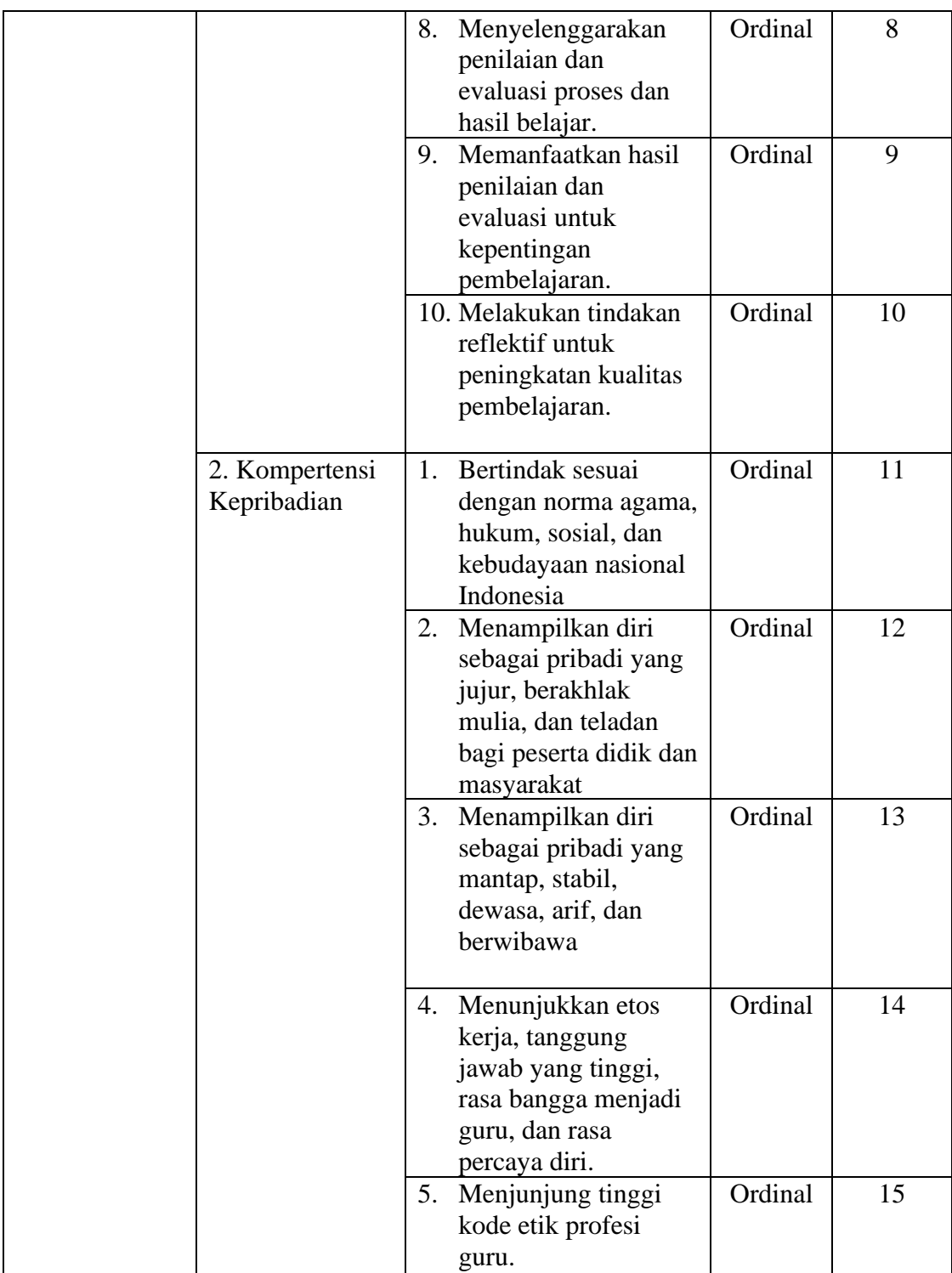

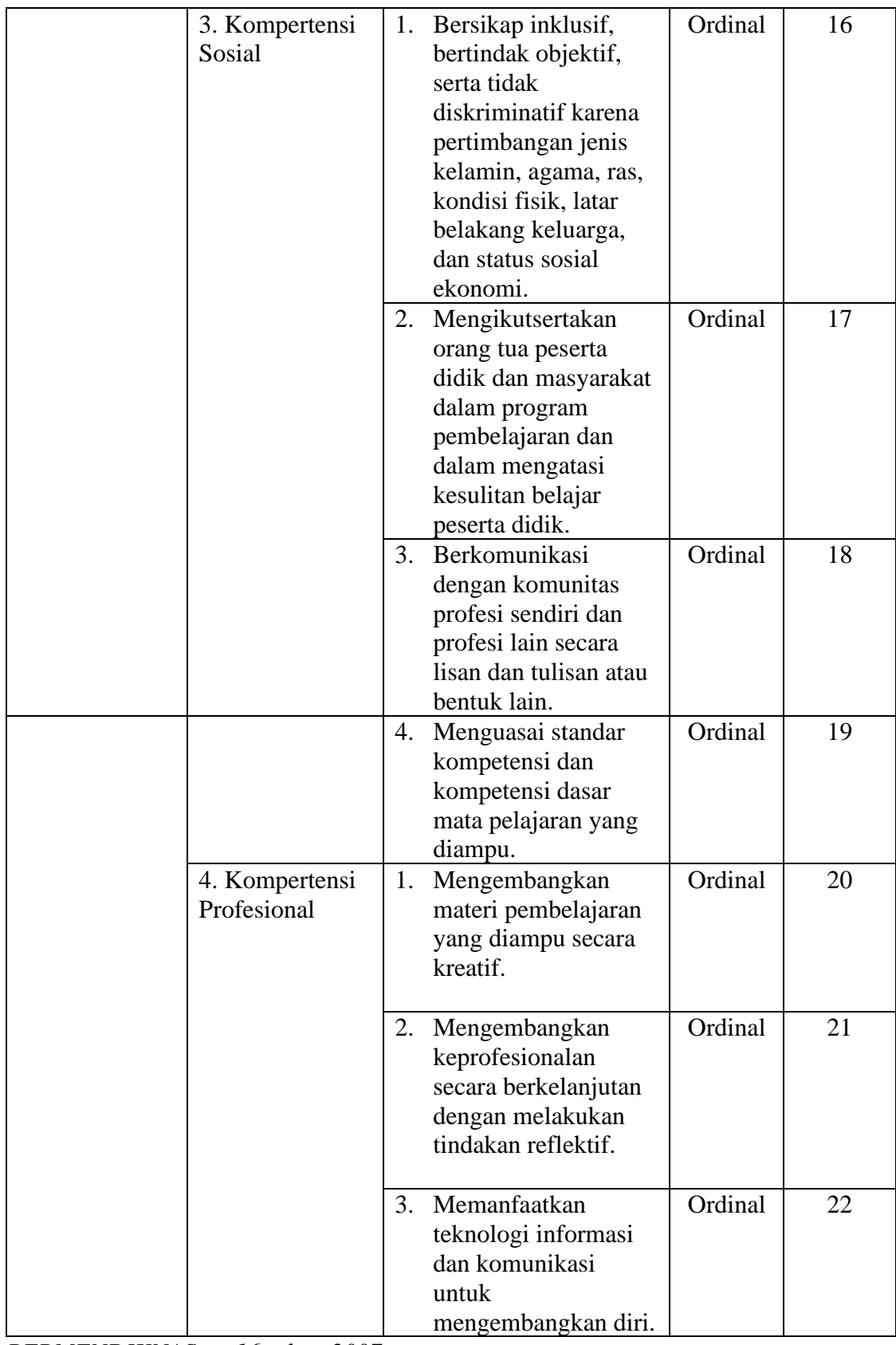

*PERMENDIKNAS no 16 tahun 2007*

# **3.2.4. Teknik dan Alat Pengumpulan Data**

Untuk mengumpulkan data dari responden, maka alat yang digunakan berupa angket atau kuisioner yang akan disebarkan dan diisi langsung oleh responden. Teknik angket merupakan alat pengumpul data untuk kepentingan penelitian. Angket yang digunakan pun berupa angket tipe pilihan di mana peneliti meminta responden untuk memilih jawaban dari setiap pertanyaan. Dalam menyusun kuesioner, dilakukan beberapa prosedur seperti berikut:

1. Menyusun kisi-kisi kuesioner atau daftar pertanyaan;

Merumuskan item-item pertanyaan dan alternatif jawaban. Jenis instrumen yang digunakan dalam angket merupakan instrumen yang bersifat tertutup. Arikunto (2010, hal. 195) berpendapat bahwa, "Instrumen tertutup yaitu seperangkat daftar pertanyaan yang sudah disediakan jawabannya sehingga responden tinggal memilih".

Angket yang digunakan dengan lima alternatif jawaban, yaitu:

 $SS =$ Sangat Setuju

- $S =$  Setuju
- $KS = Kurang Setuiu$
- $TS = Tidak Setuiu$
- STS = Sangat Tidak Setuju
- 2. Menetapkan skala penilaian angket.

Skala penilaian jawaban yang digunakan adalah skala lima kategori Model Likert. Riduwan (2007, hal. 12) mengemukakan bahwa, "Skala likert digunakan untuk mengukur sikap, pendapat dan presespsi seseorang atau sekelompok tentang kejadian atau gejala sosial". Skala Likert menurut Moh. Nazir (2003, hlm. 338) juga merupakan suatu skala untuk mengukur sikap seseorang terhadap suatu hal dengan menggunakan ukuran ordinal (dibuat rangking) dan beberapa pernyataan tersebut dijawab dengan beberapa alternatif jawaban "Sangat Setuju", "Setuju", "Kurang Setuju", "Tidak Setuju", dan "Sangat Tidak Setuju".

| китена и спианан живкее   |                   |  |  |  |
|---------------------------|-------------------|--|--|--|
| Alternatif Jawaban        | Pernyataan (Item) |  |  |  |
|                           | Positif           |  |  |  |
| Sangat Setuju (SS)        |                   |  |  |  |
| Setuju $(S)$              |                   |  |  |  |
| Kurang Setuju (KS)        | 3                 |  |  |  |
| Tidak Setuju (TS)         | 2                 |  |  |  |
| Sangat Tidak Setuju (STS) |                   |  |  |  |

**Tabel 3. 3. Kriteria Penilaian Angket**

# 3. Melakukan uji coba angket.

Sebelum mengumpulkan data yang sebenarnya dilakukan, angket yang akan digunakan terlebih dahulu diuji cobakan. Pelaksanaan uji coba ini dilakukan untuk mengetahui kekurangan pada item angket. Selain itu, dalam penelitian ini diperlukan studi kepustakaan yang dapat dijadikan sebagai bahan perbandingan, acuan, atau landasa teoritis yang berkaitan erat dengan masalah yang diteliti selama penyusunan skripsi.

# **3.2.5. Pengujian Instrumen Penelitian**

Instrumen sebagai alat pengumpulan data sangatlah perlu diuji kelayakannya, karena akan menjamin bahwa data yang dikumpulkan tidak bias. Pengujian instrumen ini dilakukan melalui pengujian validitas dan reliabilitas. Instrumen yang valid berarti instrumen tersebut dapat digunakan untuk mengukur apa yang hendak diukur dalam penelitian ini.

Pengujian instrumen ini dilakukan melalui pengujian validitas dan reliabilitas. Instrumen yang valid berarti instrumen tersebut dapat digunakan untuk mengukur apa yang hendak diukur dalam penelitian ini.

|     | Junian Tiem Angket Uji Coda |                    |  |  |  |  |
|-----|-----------------------------|--------------------|--|--|--|--|
| No. | Variabel                    | Jumlah Item Angket |  |  |  |  |
|     | Komunikasi Interpersonal    |                    |  |  |  |  |
|     | Kinerja Guru                |                    |  |  |  |  |
|     | Total                       |                    |  |  |  |  |

**Tabel 3. 4 Jumlah Item Angket Uji Coba**

# *(Sumber: Angket Penelitian)*

Uji coba angket dilakukan terhadap 20 orang responden yang merupakan guru di SMK Negeri 3 Bandung. Data angket yang terkumpul kemudian secara statistik dihitung validitas dan reliabilitasnya.

# **3.2.5.1.Uji Validitas dan Reliabilitas**

Arikunto (2010, hal. 211) mengemukakan bahwa, "Validitas adalah suatu ukuran yang menunjukkan tingkat-tingkat kevalidan atau kesahihan suatu instrumen". Menurut Abdurahman, Muhidin, & Somantri, (2011, hal. 49) mengemukan bahwa, "Suatu instrument pengukuran dikatakan valid jika instrumen dapat mengukur sesuatu dengan tepat apa yang hendak diukur."

Pengujian validitas instrumen dengan menggunakan teknik korelasi *product moment* dari Karl Pearson, rumusnya yaitu:

$$
r_{xy} = \frac{n\Sigma xy - (\Sigma x)(\Sigma y)}{\sqrt{[n\Sigma x^2 - (\Sigma x^2)][n\Sigma Y^2 - (\Sigma y^2)]}}
$$

(Abdurahman dkk, 2011, hal.50)

Keterangan:

- rxy : Koefisien korelasi antara variabel X dan Y
- X : Skor pertama, dalam hal ini X merupakan skor-skor pada item ke I yang akan diuji validitasnya.
- Y : Skor kedua, dala hal ini Y merupakan jumlah skor yang diperoleh tiap responden.
- ∑X : Jumlah skor dalam distribusi X
- ∑Y : Jumlah skor dalam distribusi Y
- $\Sigma X^2$ : Jumlah jumlah kuadrat dalam skor distribusi X
- $\sum Y^2$ : Jumlah jumlah kuadrat dalam skor distribusi Y
- N : Banyaknya responden

Langkah kerja yang dapat dilakukan dalam rangka mengukur validitas instrumen penelitian menurut Abdurahman, Muhidin, & Somantri, (2011, hal. 50), adalah sebagai berikut:

- a. Menyebar instrumen yang akan diuji validitasnya, kepada responden yang bukan responden sesungguhnya.
- b. Mengumpulkan data hasil uji coba instrumen.
- c. Memeriksa kelengkapan data, untuk memastikan lengkap tidaknya lembaran data yang terkumpul. Termasuk di dalamnya memeriksa kelengkapan pengisian item angket.
- d. Membuat tabel pembantu untuk menempatkan skor-skor pada item yang diperoleh. Hal tersebut dilakukan untuk mempermudah perhitungan atau pengolahan data selanjutnya.
- e. Memberikan/menempatkan *(scoring)* terhadap item-item yang sudah diisi pada tabel pembantu.
- f. Menghitung nilai koefisien korelasi *product moment* untuk setiap bulir/item angket dari skor-skor yang diperoleh.
- g. Menentukan nilai tabel koefisien korelasi pada derajat bebas (db) = n-2, dimana n merupakan jumlah responden yang dilibatkan dalam uji validitas, yaitu 20 orang. Sehingga diperoleh db =  $20 - 2 = 18$ , dan ∝ = 5%.
- h. Membuat kesimpulan, yaitu dengan cara membandingkan nilai hitung r dan nilai tabel r. Dengan kriteria sebagai berikut:
	- 1) Jika  $r_{\text{hitunge}} > r_{\text{table}}$ , maka instrumen dinyatakan valid.
	- 2) Jika  $r_{\text{hitung}} < r_{\text{table}}$ , maka instrumen dinyatakan tidak valid Apabila instrumen itu valid, maka instrumen tersebut dapat digunakan pada kuesioner penelitian.

Jika instrumen itu valid, maka item tersebut dapat digunakan dalam angket penelitian. Perhitungan uji validitas ini dilakukan dengan menggunakan bantuan SPSS.

**Rika Siti Rodiah, 2020** *PENGARUH KOMUNIKASI INTERPERSONAL TERHADAP KINERJA GURU DI SMK NEGERI 1 BANDUNG* Pengujian reliabilitas instrumen adalah pengujian alat pengumpulan data kedua. Arikunto (2010, hal. 221) berpendapat bahwa "Reliabilitas menunjuk pada satu pengertian bahwa, sesuatu instrumen cukup dapat dipercaya untuk digunakan sebagai alat pengumpul data karena instrumen tersebut sudah baik". Menurut Abdurahman, Muhidin, & Somantri, (2011, hal. 56) mengemukan bahwa, "Suatu instrument pengukuran dikatakan reliabel jika pengukurannya konsisten dan cermat

Universitas Pendidikan Indonesia I repository.upi.edu I perpustakaan.upi.edu

akurat". Jadi uji reliabilitas instrumen dilakukan dengan tujuan untuk mengetahui konsistensi dari instrumen sebagai alat ukur, sehingga hasil suatu pengukuran dapat dipercaya.

Formula yang digunakan untuk menguji reliabilitas instrumen dalam penelitian ini adalah koefisien Alfa dari Cronbach, sebagai berikut:

$$
r_{11} = \left[\frac{k}{k-1}\right] \left[1 - \frac{\sum \sigma_i^2}{\sigma_t^2}\right]
$$

Dimana rumus varians sebagai berikut:

$$
\sigma^2 = \frac{\sum X^2 - \frac{(\sum X)^2}{N}}{N}
$$

(Abdurahman, Muhidin, & Somantri, 2011, hal. 56) Keterangan:

 $r_{11}$  : reliabilitas instrumen/koefisien korelasi/korelasi alpha

*k* : banyaknya bulir soal

 $\sum \sigma_i^2$  : jumlah varians buling

 $6<sub>t</sub><sup>2</sup>$ : varians total

 $\sum X$  : jumlah skor

*N* : jumlah responden

Langkah kerja yang dapat dilakukan dalam rangka mengukur reliabilitas instrumen penelitian seperti yang dijabarkan oleh Abdurahman, Muhidin, & Somantri, (2011, hal. 57), adalah sebagai berikut:

- a. Menyebarkan instrumen yang akan diuji reliabilitasnya, kepada responden yang bukan responden sesungguhnya.
- b. Mengumpulkan data hasil uji coba instrumen.
- c. Memeriksa kelengkapan data, untuk memastikan lengkap tidaknya lembaran data yang terkumpul. Termasuk di dalamnya memeriksa kelengkapan pengisian item angket.
- d. Membuat tabel pembantu untuk menempatkan skor-skor pada item yang diperoleh. Dilakukan untuk mempermudah perhitungan atau pengolahan data selanjutnya.
- e. Memberikan/menempatkan skor *(scoring)* terhadap item-item yang sudah diisi responden pada tabel pembantu.

- f. Menghitung nilai varians masing-masing item dan varians total.
- g. Menghitung nilai koefisien alfa.
- h. Menentukan nilai tabel koefisien korelasi pada derajat bebas  $(db) = n-2$ .
- i. Membuat kesimpulan dengan cara membandingkan nilai hitung r dan nilai tabel r. Kriterianya:
	- 1) Jika nilai  $r<sub>hitung</sub> >$  nilai  $r<sub>tablel</sub>$ , maka instrumen dinyatakan reliabel.
	- 2) Jika nilai  $r<sub>hitung</sub> < n$ ilai  $r<sub>table1</sub>$ , maka instrumen dinyatakan tidak reliabel.

# **3.2.5.1.1. Hasil Uji Validitas Instrumen Variabel X (Komunikasi Interpersonal)**

Teknik uji validitas yang digunakan adalah *Korelasi Product Moment* dan perhitungannya menggunakan bantuan *Microsoft Office Excel 2016*. Dari 5 indikator yang terdapat dalam komunikasi interpersonal diuraikan menjadi 13 butir pernyataan angket yang disebar kepada 20 orang responden. Berikut hasil uji validitas untuk Komunikasi Interpersonal.

|                | $\alpha$ and $\alpha$ and $\alpha$ and $\alpha$ (Komunikasi much personal) |         |             |
|----------------|----------------------------------------------------------------------------|---------|-------------|
| No Item        | r hitung                                                                   | r tabel | Keterangan  |
|                | 0,389                                                                      | 0.444   | Tidak valid |
| $\overline{2}$ | 0,629                                                                      | 0,444   | Valid       |
| 3              | 0,163                                                                      | 0,444   | Tidak valid |
| 4              | 0,402                                                                      | 0,444   | Tidak valid |
| 5              | 0,686                                                                      | 0,444   | Valid       |
| 6              | 0,670                                                                      | 0,444   | Valid       |
| 7              | 0,629                                                                      | 0,444   | Valid       |
| 8              | 0,787                                                                      | 0.444   | Valid       |
| 9              | 0,705                                                                      | 0,444   | Valid       |
| 10             | 0,386                                                                      | 0.444   | Tidak valid |
| 11             | 0,689                                                                      | 0,444   | Valid       |
| 12             | 0,849                                                                      | 0.444   | Valid       |
| 13             | 0,764                                                                      | 0,444   | Valid       |

**Tabel 3. 5 Hasil Uji Validitas Variabel X (Komunikasi Interpersonal)**

# *Sumber : Hasil Uji Coba Angket*

Dari tabel pengujian validitas variabel Komunikasi Interpersonal terhadap 13 item angket menunjukkan 9 item dinyatakan valid, dan 4 item dinyatakan tidak valid. Sehingga angket yang digunakan untuk mengumpulkan data variabel Komunikasi Interpersonal berjumlah 9 item.

# **3.2.5.1.2. Hasil Uji Validitas Instrumen Variabel Y (Kinerja guru)**

Teknik uji validitas yang digunakan adalah *Korelasi Product Moment* dan perhitungannya menggunakan bantuan *Microsoft Office Excel 2016*. Dari 4 indikator yang terdapat dalam kinerja guru diuraikan menjadi 22 butir pernyataan angket yang disebar kepada 20 orang responden. Berikut hasil uji validitas untuk kinerja guru.

| Hasil Uji Validitas Y (Kinerja Guru) |          |         |             |  |  |  |  |
|--------------------------------------|----------|---------|-------------|--|--|--|--|
| No Item                              | r hitung | r tabel | Keterangan  |  |  |  |  |
|                                      | 0,175    | 0,444   | Tidak valid |  |  |  |  |
| $\overline{2}$                       | 0,833    | 0,444   | Valid       |  |  |  |  |
| 3                                    | 0,687    | 0,444   | Valid       |  |  |  |  |
| $\overline{4}$                       | 0,777    | 0,444   | Valid       |  |  |  |  |
| 5                                    | 0,794    | 0,444   | Valid       |  |  |  |  |
| 6                                    | 0,749    | 0,444   | Valid       |  |  |  |  |
| $\overline{7}$                       | 0,888    | 0,444   | Valid       |  |  |  |  |
| 8                                    | 0,931    | 0,444   | Valid       |  |  |  |  |
| 9                                    | 0,828    | 0,444   | Valid       |  |  |  |  |
| 10                                   | 0,767    | 0,444   | Valid       |  |  |  |  |
| 11                                   | 0,895    | 0,444   | Valid       |  |  |  |  |
| 12                                   | 0,716    | 0,444   | Valid       |  |  |  |  |
| 13                                   | 0,554    | 0,444   | Valid       |  |  |  |  |
| 14                                   | 0,726    | 0,444   | Valid       |  |  |  |  |
| 15                                   | 0,775    | 0,444   | Valid       |  |  |  |  |
| 16                                   | 0,392    | 0,444   | Tidak valid |  |  |  |  |
| 17                                   | 0,486    | 0,444   | Valid       |  |  |  |  |
| 18                                   | 0,716    | 0,444   | Valid       |  |  |  |  |
| 19                                   | 0,787    | 0,444   | Valid       |  |  |  |  |
| 20                                   | 0,800    | 0,444   | Valid       |  |  |  |  |
| 21                                   | 0,899    | 0,444   | Valid       |  |  |  |  |
| 22                                   | 0,812    | 0,444   | Valid       |  |  |  |  |

**Tabel 3. 6 Hasil Uji Validitas Y (Kinerja Guru)**

*Sumber : Hasil Uji Coba Angket*

Dari tabel pengujian validitas variabel Kinerja Guru terhadap 22 item angket menunjukkan 20 item dinyatakan valid, dan 2 item dinyatakan tidak valid. Sehingga angket yang digunakan untuk mengumpulkan data variabel Kinerja Guru berjumlah 20 item. Dengan demikian, secara keseluruhan rekapitulasi jumlah angket hasil uji coba dapat ditampilkan dalam tabel berikut.

# **Rika Siti Rodiah, 2020** *PENGARUH KOMUNIKASI INTERPERSONAL TERHADAP KINERJA GURU DI SMK NEGERI 1 BANDUNG*

Universitas Pendidikan Indonesia I repository.upi.edu I perpustakaan.upi.edu

|       | Junian Item Angret Hash Oji Coba |                    |                  |             |  |  |  |
|-------|----------------------------------|--------------------|------------------|-------------|--|--|--|
| No.   | Variabel                         | Jumlah Item Angket |                  |             |  |  |  |
|       |                                  | Sebelum Uji        | Setelah Uji Coba |             |  |  |  |
|       |                                  | Coba               | Valid            | Tidak Valid |  |  |  |
|       | Komunikasi Interpersonal         |                    |                  |             |  |  |  |
|       | Kinerja Guru                     |                    |                  |             |  |  |  |
| Total |                                  |                    |                  |             |  |  |  |

**Tabel 3. 7 Jumlah Item Angket Hasil Uji Coba**

*Sumber: Hasil Pengolahan Data*

Item angket yang tidak valid berada pada indikator yang berbeda, sehingga meskipun item angket dihilangkan, item angket yang lainnya masih dianggap representatif untuk mengukur indikator yang dimaksud.

# **3.2.5.1.3. Hasil Uji Reliabilitas Variabel X (Komunikasi Interpersonal) dan Y (Kinerja Guru)**

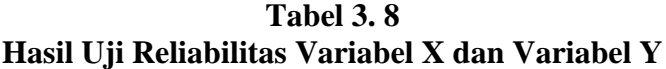

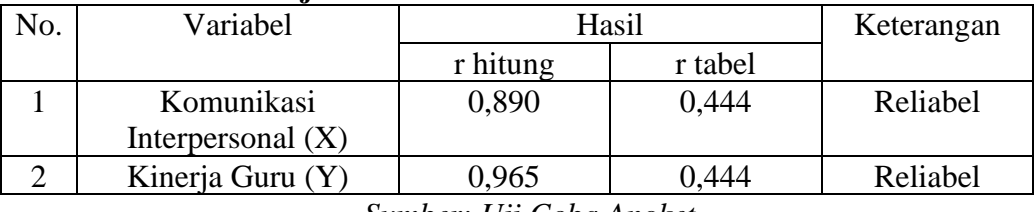

*Sumber: Uji Coba Angket*

Hasil uji reliabilitas variabel X dan variabel Y menunjukkan bahwa kedua variabel dinyatakan reliabel. Setelah memperhatikan kedua pengujian instrument di atas, peneliti menyimpulkan bahwa instrument penelitian dinyatakan valid dan reliabel. Sehingga penelitian ini dapat dilanjutkan, artinya tidak ada hal yang menjadi kendala terjadinya kegagalan penelitian dikarenakan oleh instrument yang sudah teruji validitas dan reliabilitasnya.

# **3.2.6. Pengujian Persyaratan Analisis Data**

Sebelum dilakukan analisis, terlebih dahulu harus dipenuhi syarat-syarat yaitu data harus berdistribusi normal, data harus bersifat homogen, dan variabel harus linier.

# **3.2.6.1.Uji Normalitas**

Uji normalitas digunakan untuk mengetahui apakah data tersebut berdistribusi normal atau tidak. Persamaan regresi dikatakan baik apabila mempunyai data variabel bebas dan data variabel terikat berdistribusi normal. Jika data terdistribusi

# **Rika Siti Rodiah, 2020** *PENGARUH KOMUNIKASI INTERPERSONAL TERHADAP KINERJA GURU DI SMK NEGERI 1 BANDUNG*

Universitas Pendidikan Indonesia I repository.upi.edu I perpustakaan.upi.edu

normal maka selanjutnya menggunkan perhitungan statistik prametrik, jika data terdistribusi tidak normal maka perhitungannya menggunakan statistik non parametrik.

Dalam penelitian ini pengujian normalitas menggunakan *Software SPSS version 20* dengan langkah-langkah menurut Riduwan (2011,hlm. 39 – 42) sebagai berikut:

- 1. Aktifkan program SPSS 20 sehingga tampak *spreadsheet*.
- 2. Aktifkan *Variable View* kemudian isi data sesuai dengan keperluan
- 3. Klik *Data View*, isikan data sesuai dengan skor total variabel X dan Y yang diperoleh dari responden.
- 4. Simpan data tersebut (*Save*) dengan nama "**Skor Kuesioner Total"** atau sesuai keinginan.
- 5. Klik menu *Analyze***,** pilih *Nonparametric Test***,** pilih *1-Sample KS.*
- 6. Setelah itu akan muncul kotak dialog *One-Sample Kolmogorov-Smirnov Test.*
- 7. Pindahkan semua item variabel dengan cara mengklik pada item pertama kemudia [tekan Ctrl+A] dan pindah variabel tersebut ke kotak *Items*. Pada *Test Distribution* klik *Normal.*
- 8. Masih pada kotak *One-Sample Kolmogorov-Smirvov Test*,klik *Options*, sehingga tampil kotak dialog *Options*, Pada kotak dialog Statistik pilih *Descriptives* dan semua perintah diabaikan.
- 9. Jika sudah, klik *Continue* sehingga kembali ke kotak dialog Options.

#### **3.2.6.2. Uji Homogenitas**

Muhidin (2010,hlm.53-59) mengatakan bahwa:

Ide dasar uji asumsi homogenitas adalah untuk kepentingan akurasi data dan keterpercayaan terhadap hasil penelitian. Uji asumsi homogenitas merupakan uji perbedaan antara dua kelompok, yaitu dengan melihat perbedaan varians kelompoknya. Dengan demikian, pengujan homogenitas varians ini untuk mengasumsikan bahwa skor setiap variabel memiliki varians yang homogen.

Dalam penelitian ini peneliti menggunakan *Software SPSS (Statistic Product Moment and Service Solutions) version 20* dengan langkah-langkah menurut Riduwan (2011, hlm. 53-59) sebagai berikut:

- 1. Aktifkan program SPSS 20 sehingga tampak *spreadsheet.*
- 2. Aktikan *Variable View*, kemudian isi data sesuai dengan keperluan.
- 3. Setelah mengisi *Variable View*, klik Data *View*, isikan data sesuai dengan skor total variabel X dan Y yang diperoleh langsung dari responden.
- 4. Klik menu *Analyze*, pilih *Compare Means*, pilih *One-Way Anova.*
- 5. Setelah itu akan muncul kotak dialog *One-WayAnova.*
- 6. Pindahkan item variabel Y ke kotak *Dependent List* dan item variabel X pada *Factor.*.
- 7. Masih pada kotak *One-Way Anova*, klik *Options*, sehingga tampil kotak dialog *Options.* Pada kotak dialog *Statistics* pilih *Descriptives* dan *Homogeneity of variance* lalu semua perintah diabaikan.
- 8. Jika sudah, klik *Continue* sehingga kembali ke kotak dialog *Options.*
- 9. Klik **OK**, sehingga muncul hasilnya.

#### **3.2.6.3.Uji Linearitas**

Tujuan pengujian linieritas adalah untuk mengetahui hubungan antara variabel terikat dan variabel bebas bersifat linier. Uji linieritas dilakukan dengan uji kelinieran regresi. Sebelum menguji linieritas regresi, harus diketahui persamaan regresi sederhana yaitu:

 $\dot{Y} = a + bX$ 

(Abdurahman, dkk., 2011, hal. 218)

Keterangan:

 $\dot{Y}$  = Subjek dalam variabel dependen yang diprediksikan

a = Konstanta

b = Angka arah atau koefisien regresi, yang menunjukkan angka peningkatan atau penurunan variabel dependen yang didasarkan pada variabel independen. Bila (+) maka naik dan bila (-) maka terjadi penurunan.

Pengujian linieritas menggunakan *Software SPSS (Statistic Product and Service Solution) version 20* dengan langkah-langkah menurut Riduwan (2011, hlm. 65-70) sebagai berikut:

- 1. Aktifkan program SPSS 20 sehingga tampak *spreadsheet.*
- 2. Aktikan *Variable View*, kemudian isi data sesuai dengan keperluan.
- 3. Setelah mengisi *Variable View*, klik Data *View*, isikan data sesuai dengan skor total variabel X dan Y yang diperoleh langsung dari responden.
- 4. Klik menu *Analyze*, pilih *Compare Means*, pilih *Means.*
- 5. Setelah itu akan muncul kotak dialog *Means.*
- 6. Pindahkan item variabel Y ke kotak *Dependent List* dan item variabel X pada *Independent List*.
- 7. Masih pada kota *Means,* klik *Options*. Sehingga tampil kotak dialog *Options.* Pada kotak dialog *Statistic for First Layer* pilih *Test for linearity* dan semua perintah diabaikan.
- 8. Jika sudah, klik *Continue* sehingga kembali ke kotak dialog *Options.*
- 9. Klik **OK**, sehingga muncul hasilnya.

# **3.2.7. Teknik Analisis Data**

Sugiyono (2012, hal. 244) berpendapat bahwa "Analisis data adalah proses mencari dan menyusun secara sistematis data yang diperoleh dari hasil wawancara, catatan lapangan, dan dokumentasi, dengan cara mengorganisasikan data ke dalam kategori, menjabarkan ke dalam unit-unit, melakukan sintesa, menyusun ke dalam pola, memilih mana yang penting dan mana yang dipelajari, dan membuat kesimpulan sehingga mudah dipahami oleh sendiri dan orang lain".

Selain itu, tujuan dilakukannya analisis data ialah mendeskripsikan data, dan membuat kesimpulan tentang karakteristik populasi. Agar mencapai tujuan analsisis data tersebut maka, langkah-langkah atau prosedur yang dapat dilakukan yaitu sebagai berikut:

- 1. Tahap mengumpulkan data, dilakukan melalui instrumen pengumpulan data;
- 2. Tahap *editing*, yaitu memeriksa kejelasan dan kelengkapan pengisian instrumen pengumpulan data;

3. Tahap koding, yaitu proses identifikasi dan klasifikasi dari setiap pertanyaan yang terdapat dalam instrumen pengumpulan data menurut variabelvariabel yang diteliti. Diberikan pemberian skor dari setiap item berdasarkan ketentuan yang ada. Kemudian terdapat pola pembobotan untuk koding tersebut diantaranya:

| N <sub>0</sub> | <b>Alternatif Jawaban</b> | <b>Bobot</b>   |
|----------------|---------------------------|----------------|
|                |                           | <b>Positif</b> |
|                | Sangat Setuju             |                |
| 2              | Setuju                    |                |
| 3              | Kurang Setuju             | 3              |
| 4              | Tidak Setuju              | 2              |
| $\overline{5}$ | Sangat Tidak Setuju       |                |

**Tabel 3. 9 Pembobotan untuk Koding**

*Sumber: Somantri & Muhidin (2006, hal. 38)*

4. Tahap tabulasi data, ialah mencatat data entri ke dalam tabel induk penelitian. Dalam hal ini hasil koding digunakan ke dalam tabel rekapitulasi secara lengkap untuk seluruh bulir setiap variabel. Selain itu, tabel rekapitulasi tersebut terpapar seperti berikut:

| 1 adei 9. Tu<br>Rekapitulasi Bulir setiap Variabel |           |   |   |  |   |   |   |       |  |
|----------------------------------------------------|-----------|---|---|--|---|---|---|-------|--|
| Responden                                          | Skor Item |   |   |  |   |   |   | Total |  |
|                                                    |           | 2 | 3 |  | 5 | 6 | . |       |  |
|                                                    |           |   |   |  |   |   |   |       |  |
|                                                    |           |   |   |  |   |   |   |       |  |
|                                                    |           |   |   |  |   |   |   |       |  |

**Tabel 3. 10**

*Sumber: Somantri & Muhidin (2006, hal. 39)*

Teknik analisis data dalam penelitian kuantitatif menggunakan dua macam teknik yaitu teknik analisis data deskriptif dan teknik analisis data inferensial.

# **3.2.7.1.Teknik Analisis Data Deskriptif**

Salah satu teknik analisis data yang digunakan dalam penelitian ini adalah analisis data deskriptif. Abdurahman, Muhidin, & Somantri (2011, hal. 27) mengemukakan bahwa:

Analisis data penelitian secara deskriptif yang dilakukan melalui statistika deskriptif, yaitu statistik yang digunakan untuk menganalisis data dengan cara mendeskripsikan atau menggambarkan data yang telah terkumpul sebagaimana adanya tanpa bermaksud membuat generalisasi hasil penelitian.

Analisis data tersebut dilakukan agar menjawab pertanyaan-pertanyaan yang telah dirumuskan dalam rumusan masalah no.1 dan rumusan masalah no.2, maka teknik analisis data yang digunakan yaitu analisis deskriptif, tujuannya agar mengetahui gambaran tingkat komunikasi interpersonal di SMK Negeri 1 Bandung, dan agar mengetahui gambaran tingkat kinerja guru di SMK Negeri 1 Bandung.

Untuk mempermudah dalam mendeskripsikan variabel penelitian, digunakan kriteria tertentu yang mengacu pada skor angket yang diperoleh dari responden. Data yang diperoleh kemudian diolah, maka diperoleh rincian skor dan kedudukan responden berdasarkan urutan angket yang masuk untuk masing-masing variabel. Berkaitan dengan analisis data deskriptif ada beberapa langkah yang akan ditempuh untuk menggambarkan frekuensi skor jawaban responden, yaitu:

a. Penyajian data melalui tabel, berdasarkan angka frekuensi dan presentase (%).

|                | LISUTIDUSI FTEKUEIISI      |                  |                   |  |  |
|----------------|----------------------------|------------------|-------------------|--|--|
| N <sub>0</sub> | Alternatif Jawaban         | <b>Frekuensi</b> | <b>Presentase</b> |  |  |
|                | Sangat Tidak Setuju/Rendah |                  |                   |  |  |
| 2              | Tidak Setuju/Hampir Rendah |                  |                   |  |  |
| 3              | Kurang Setuju/Sedang       |                  |                   |  |  |
| 4              | Setuju/Hampir Tinggi       |                  |                   |  |  |
| 5              | Sangat Setuju/Tinggi       |                  |                   |  |  |

**Tabel 3. 11 Distribusi Frekuensi**

b. Membuat Grafik

Penyajian data melalui tabel, yang kemudian dipresentasekan dan dibuat grafiknya sehingga terlihat gambaran komunikasi intepersonal dalam bentuk grafik.

Untuk mengetahui gambaran empiris tentang variabel kinerja guru di SMK Negeri 1 Bandung, terlebih dahulu dibuatkan suatu ukuran standar sebagai pembanding yaitu dengan menetapkan skor kriterium dengan menggunakan langkah-langkah seperti yang dikemukakan oleh Sugiyono (2002, hal. 81), yaitu:

a. Menentukan jumlah skor kriterium (SK) dengan menggunakan rumus:

SK=ST x JB x JR. Ket: SK = Skor Kriterium ST = Skor Tertinggi JB = Jumlah Bulir Soal JR = Jumlah Responden

b. Membandingkan jumlah skor hasil angket dengan jumlah skor item, untuk mencari jumlah skor dari hasil angket dengan rumus:

 $\sum x_i = x_1 x_2 x_3 \dots + x_{37}$ .

Keterangan :

 $X_1$  = Jumlah skor hasil angket variabel x

 $X_1$ - $X_n$ = Jumlah skor angket masing masing responden

- c. Membuat daerah kontinum. Langkah langkahnya sebagai berikut:
	- 1) Menentukan kontinum tertinggi dan terendah

Sangat Tinggi :  $K = ST \times JB \times JR$ Sangat Rendah :  $K = SR \times JB \times JR$ 

2) Menentukan selisih skor kontinum dari setiap tingkatan dengan

rumus :

$$
R = \frac{skortertinggi-skorterendah}{5}
$$

3) Menentukan daerah kontinum sangat tinggi, tinggi, sedang, rendah dan sangat rendah dengan cara menambahkan selisih (R) dari mulai kontinum sangat rendah ke kontinum sangat tinggi

Selanjutnya disajikan kriteria penafsiran seperti tabel dibawah ini:

| I chaish an 1 ci schiase SKUI Deski ipul |               |               |  |  |
|------------------------------------------|---------------|---------------|--|--|
| Rentang Rata-rata                        | Penafsiran    |               |  |  |
|                                          | $\mathbf X$   | Y             |  |  |
| $1,00 - 1,79$                            | Sangat Rendah | Sangat Rendah |  |  |
| $1,80 - 2,59$                            | Rendah        | Rendah        |  |  |
| $2,60 - 3,39$                            | Sedang        | Sedang        |  |  |
| $3,40 - 4,19$                            | Tinggi        | Tinggi        |  |  |
| $4,20-5,00$                              | Sangat Tinggi | Sangat Tinggi |  |  |

**Tabel 3. 12 Penafsiran Persentase Skor Deskriptif**

*Sumber: Diadaptasi dari skor kategori Likert skala 5 (Sambas dan* 

*Maman, 2007, hlm. 146)*

# **3.2.7.2.Teknik Analisis Data Inferensia**

Menurut Uep dan Sambas (2011) menyatakan bahwa :

Analisis statistik inferensial, yaitu adalah data dengan statistik, yang digunakan dengan tujuan untuk membuat kesimpulan yang berlaku umum. Dalam praktik penelitian, analisis statistika inferensial biasanya dilakukan dalam bentuk pengujian hipotesis. Statisika inferensial berfungsi untuk menggeneralisasikan hasil penelitian sampel bagi populasi. (hlm.185)

Statistik inferensial meliputi statistik parametrik yang digunakan untuk data interval dan ratio serta statistik nonparametrik yang digunakan untuk data nominal dan ordinal. Dalam penelitian ini menggunakan analisis parametrik. Sehubungan dengan data variabel yang diukur dalam bentuk skala Ordinal, sementara pengolahan data dengan penerapan statistik parametrik mensyaratkan data sekurang-kurangnya harus diukur dalam bentuk interval. Dengan demikian data ordinal hasil pengukuran diubah terlebih dahulu menjadi data interval dengan menggunakan *Metode Succesive Interval* (MSI).

*Metode Succesive Interval* (MSI) dapat dioperasikan dengan salah satu program tambahan pada Ms. Excel, yaitu *Program Succesive Interval*. Langkah kerja yang dapat dilakukan adalah sebagai berikut:

a. Input skor yang diperoleh pada lembar kerja (*worksheet) Excel.*

b. Klik "*Analize*" pada *Menu Bar*.

- c. Klik "*Succesive Interval*" pada Menu *Analize*, hingga muncul kotak dialog "*Method Of Succesive Interval*".
- d. Klik "*Drop Down*" untuk mengisi *Data Range* pada kotak dialog *Input*, dengan cara memblok skor yang akan diubah skalanya.
- e. Pada kotak dialog tersebut, kemudian *check list* (√) *Input Label in first now.*
- f. Pada *Option Min Value* isikan/pilih 1 dan *Max Value* isikan/pilih 5.
- g. Masih pada *Option*, *check list (√) Display Summary*.
- h. Selanjutnya pada *Output*, tentukan *Cell Output*, hasilnya akan ditempatkan di sel yang anda inginkan.
- i. Klik "Ok".

Ciri analisis data inferensial adalah digunakan rumus statistik tertentu (misalnya uji t, uji F, dan lain sebagainya). Analisis data ini dilakukan untuk menjawab pertanyaan yang telah dirumuskan dalam rumusan masalah nomor 3 agar mengetahui adakah pengaruh komunikasi interpersonal terhadap kinerja guru di SMK Negeri 1 Bandung. Dalam penelitian ini analisis data inferensial yang digunakan adalah analisis regresi sederhana.

Adapun langkah yang digunakan dalam analisis regresi menurut Abdurrahman,dkk (2011, hlm.213) yaitu:

- 1) Mengadakan estimasi terhadap parameter berdasarkan data empiris.
- 2) Menguji beberapa variasi dependen dapat diterangkan oleh variabel independent.
- 3) Menguji adakah estimasi parameter tersebut signifikan atau tidak.
- 4) Melihat apakah tanda dan magnitude dari estimasi parameter cocok dengan teori.

Didalam penelitian ini, peneliti menggunakan model regresi sederhana vaitu:  $\hat{Y} = a + bX$ 

Keterangan:

 $\hat{Y}$  = variabel dependen yaitu kinerja

 $a =$  penduga bagi intersap (a)

b = penduga bagi koefisien regresi (β) a dan β parameter yang

# **Rika Siti Rodiah, 2020**

# *PENGARUH KOMUNIKASI INTERPERSONAL TERHADAP KINERJA GURU DI SMK NEGERI 1 BANDUNG*

Universitas Pendidikan Indonesia I repository.upi.edu I perpustakaan.upi.edu

 nilainya tidak diketahui sehingga diduga menggunakan statistikan sampel.

 $X = variable$  l behas

# **3.2.7.2.1. Pengujian Hipotesis**

Menurut Arikunto (2010, hal. 110), "Hipotesis dapat diartikan sebagai suatu jawaban yang bersifat sementara terhadap permasalahan penelitian, sampai terbukti melalui data yang terkumpul". Jawaban yang bersifat sementara tersebut perlu diuji kebenarannya, sedangkan pengujian hipotesis adalah suatu prosedur yang akan menghasilkan suatu keputusan dalam menerima atau menolak hipotesis ini.

Dalam penelitian ini, hipotesis yang telah dirumuskan akan diuji dengan statistik parametris antara lain dengan menggunakan t-test dan F-test terhadap koefisien regresi.

# **1. Uji t**

Uji hipotesis secara parsial digunakan untuk mengetahui pengaruh dari masingmasing variabel bebas terhadap variabel terikat menggunakan uji t. Berikut ini adalah langkah-langkah dengan menggunakan uji t:

- 1) Merumuskan hipotesis, Uji Hipotesis nol (H0) dan hipotesis alternatif (Ha) :
- $H_0$ : β = 0 : Tidak terdapat pengaruh komunikasi interpersonal terhadap kinerja.
- H<sub>1</sub>: β  $\neq$  0 : Terdapat pengaruh komunikasi interpersonal terhadap kinerja.
- 2) Menentukan taraf nyata, taraf nyata yang digunakan adalah  $\alpha = 0.05$  Nilai Thitung dibandingkan Ttabel dengan dengan ketentuan sebagai berikut: Jika Thitung > Ttabel, maka  $H_0$  ditolak,  $H_1$  diterima. Jika Thitung  $\langle$  Ttabel, maka H<sub>0</sub> diterima, H<sub>1</sub> ditolak.

# **3.2.7.2.2. Koefisien Korelasi**

Koefisien korelasi (r) menunjukkan derajat korelasi antara variabel X dan variabel Y. Nilai koefisien korelasi harus terdapat dalam batas-batas:  $-1 < r < +1$ . Tanda positif menunjukkan adanya korelasi positif atau korelasi antara kedua variabel yang berarti. Setiap kenaikan nilai X maka akan diikuti dengan penurunan nilai Y, dan berlaku sebaliknya.

- 1. Jika nilai  $r = +1$  atau mendekati  $+1$ , maka korelasi antara kedua variabel sangat kuat dan positif.
- 2. Jika nilai  $r = -1$  atau mendekati  $-1$ , maka korelasi antara kedua variabel sangat kuat dan negatif.
- 3. Jika nilai  $r = 0$ , maka korelasi variabel yang diteliti tidak ada sama sekali atau sangat lemah.

Sedangkan untuk mengetahui kadar pengaruh variabel X terhadap Y maka dibuatkan klasifikasinya sebagai berikut:

| Kriteria Interpretasi Koefisien Korelasi |                     |  |  |
|------------------------------------------|---------------------|--|--|
| Besarnya Nilai r                         | <b>Interpretasi</b> |  |  |
| $0,000 - 0,199$                          | Sangat Lemah        |  |  |
| $0,200 - 0,399$                          | Lemah               |  |  |
| $0,400 - 0,599$                          | Sedang/Cukup Kuat   |  |  |
| $0,600 - 0,799$                          | Kuat                |  |  |
| $0,800 - 1,000$                          | Sangat Kuat         |  |  |
|                                          |                     |  |  |

**Tabel 3. 13 Kriteria Interpretasi Koefisien Korelasi**

*Sumber: Sugiyono (2011, hlm. 183)*

# **3.2.7.2.3. Koefisien Determinasi**

Muhidin (2010, hal. 110) menyatakan bahwa koefisien determinasi (R2) dijadikan dasar dalam menentukan besarnya pengaruh variabel bebas terhadap variabel terikat. Adapun rumus yang digunakan untuk melihat besarnya pengaruh variabel bebas terhadap variabel terikat atau besarnya kontribusi variabel bebas terhadap variabel terikat adalah koefisien korelasi dikuadratkan lalu dikali saratus persen ( $r^2$ X 100%).